# **GUÍA DEL JÓVEN PROFESIONAL VERSIÓN 7.0.**

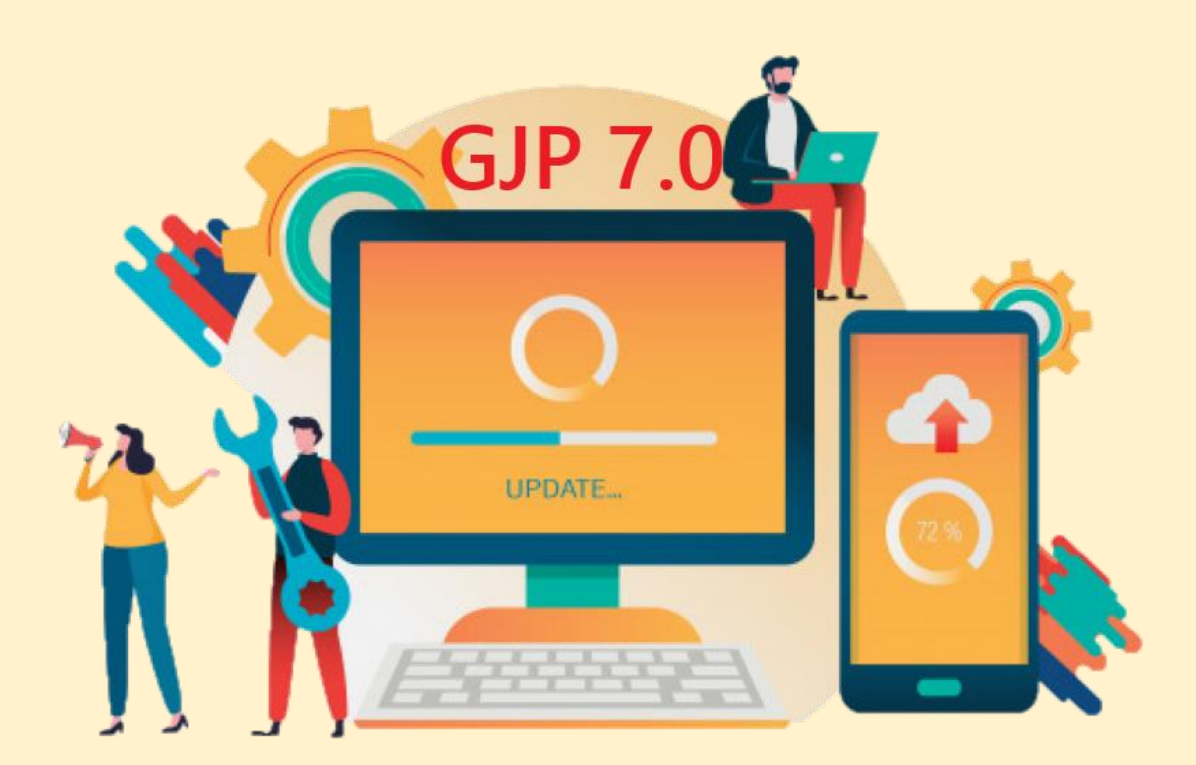

**"MI PRIMERA INVERSION BURSATIL" C.P. DIEGO ZABALA C.P. LUIS MUÑOZ MATIAS PRIEGO Apellido y Nombre de los AUTORES Dirección de correo electrónico**

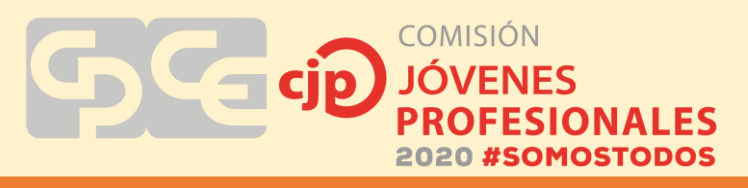

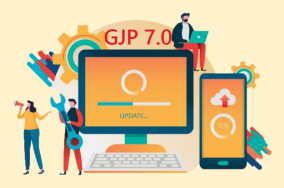

# **AÑO 2020**

# **TABLA DE CONTENIDOS**

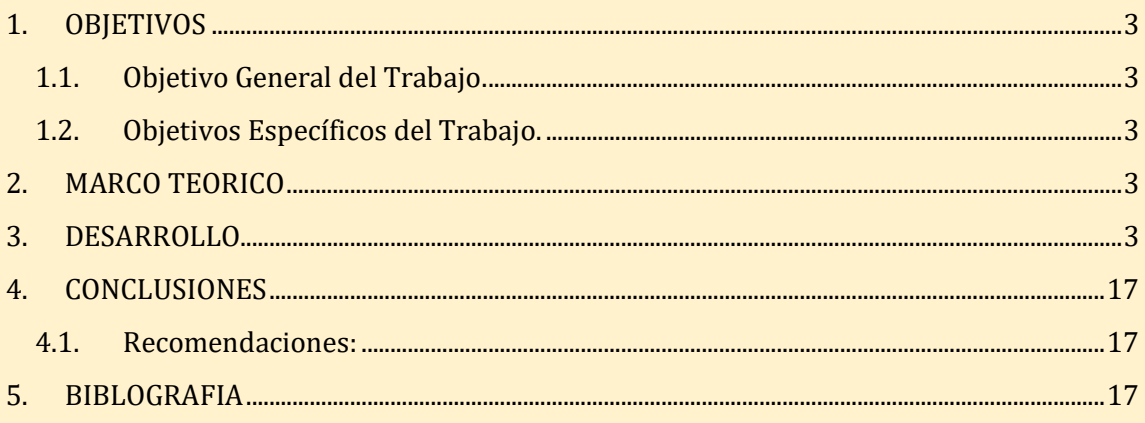

# <span id="page-2-0"></span>**1. OBJETIVOS**

Brindar las herramientas y conocimientos necesarios para poder invertir en el mercado de valores, ya sea para inversión personal, o para poder asesorar al contribuyente sobre opciones de inversión, sus ventajas y riesgos inherentes.

l

## <span id="page-2-1"></span>**1.1.Objetivo General del Trabajo**

Acercar los conceptos básicos sobre inversiones al joven profesional

COMISIÓN

## <span id="page-2-2"></span>**1.2.Objetivos Específicos del Trabajo**

- Establecer cuáles son los instrumentos en los que se puede invertir en el mercado de valores argentino, como en mercados internacionales, mediante que plataformas se puede invertir.
- Mostrar requisitos y metodología para apertura de cuenta y forma en la que se opera.

#### <span id="page-2-3"></span>**2. MARCO TEORICO**

Existen diferentes tipos de instrumentos en los que se puede invertir, estableciendo la principal diferencia entre instrumentos de renta fija, y los de renta variable. En los primeros el inversor sabe en forma cierta cuál es el rendimiento que va a obtener de mantener el instrumento hasta su vencimiento. En cambio en los instrumentos de renta variable la rentabilidad o pérdida obtenida es desconocida por el inversor.

Lo primero que deberíamos destacar es que si bien podemos asesorar y brindar información de los instrumentos en los que puede llegar a invertir el cliente del estudio, no está permitido brindar consejos o sugerencias sobre un instrumento en específico, para poder hacerlo deberíamos certificarnos en Idóneo en Mercado de Capitales, pudiendo rendir en la Comisión Nacional de Valores o en otros establecimientos que permitan dicha certificación (ej: consejo de ciencias económicas de Mendoza).

# <span id="page-2-4"></span>**3. DESARROLLO**

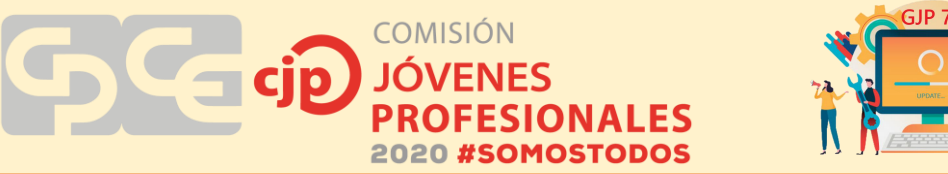

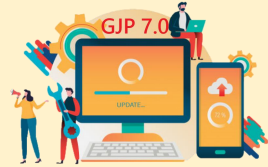

La Comisión Nacional de Valores es el ente estatal encargado de regular las inversiones bursátiles en la argentina, de lo que va a desprenderse una primera clasificación, que sería instrumentos regulados o no regulados.

#### Instrumentos Regulados:

Como profesionales de ciencias económicas debemos hacer hincapié en la importancia de que nuestros clientes inviertan o se financien con entidades e instrumentos que le garanticen la trasparencia y seguridad necesaria, por lo que siempre deberíamos recomendar verificar mediante la CNV la inscripción del Bróker (agente de bolsa con el que operaríamos) el cual va a estar limitado a que operemos únicamente en instrumentos habilitados. Estos los dividimos en

- Instrumentos de Renta Fija
- 1. Títulos Públicos: son bonos emitidos por el Estado Nacional, los estados provinciales o los municipios, con el fin de canalizar el ahorro de los inversores hacia la financiación de sus actividades: infraestructura, servicios públicos, entre otras.
- 2. Obligaciones Negociables: son valores de renta fija emitidos por entidades y empresas privadas, para obtener los fondos que necesitan para el desarrollo de sus actividades. Se negocian en el mercado de capitales y son el equivalente a los títulos públicos, pero destinados a la financiación productiva del sector privado-
- 3. Cheque de Pago Diferido: es un cheque librado (emitido) por una empresa para ser cobrado en una fecha posterior, no superior a los 360 días, por ejemplo, las empresas pueden pagar a sus proveedores con uno de estos cheques, este proveedor tiene la posibilidad de venderlo en el mercado de capitales para así poder hacerse del efectivo a cambio percibe un monto inferior de monto original del cheque (descuenta tasa de interés)
- Instrumentos de Renta Variable
	- 1. Acciones: Son el instrumento más conocido del mercado de capitales, cada acción representa una parte del capital de las sociedades que se negocian en los mercados de capitales.
	- 2. Cedears: Son certificados de depósitos argentinos, representan acciones que no cotizan en el mercado de valores de argentina,
	- 3. Blockchain: si bien este instrumento no está regulado en nuestro país si lo hemos incluido ya que si lo está en otros mercados como el norteamericano y podemos invertir en él desde varias plataformas

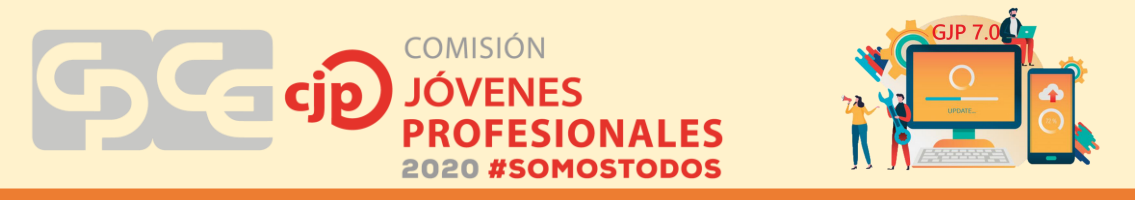

Una vez que decidimos en qué tipo de instrumento vamos a invertir, lo primero que deberíamos decidir es en que agente vamos a registrarnos (comúnmente conocidos como bróker) acá destacamos la democratización que ha sufrido el mercado en los últimos años pudiendo operar sin mínimos tanto de inversión inicial como de operación, logrando con montos realmente bajos poder dar nuestros primeros pasos en la bolsa de valores, a modo de referencia vamos a nombrar a Invertironline.com , BullMarketBrokers, y Balanz Capital.

Una vez que tenemos decidido cual Agente vamos a utilizar para operar, procedeos a la apertura de cuenta

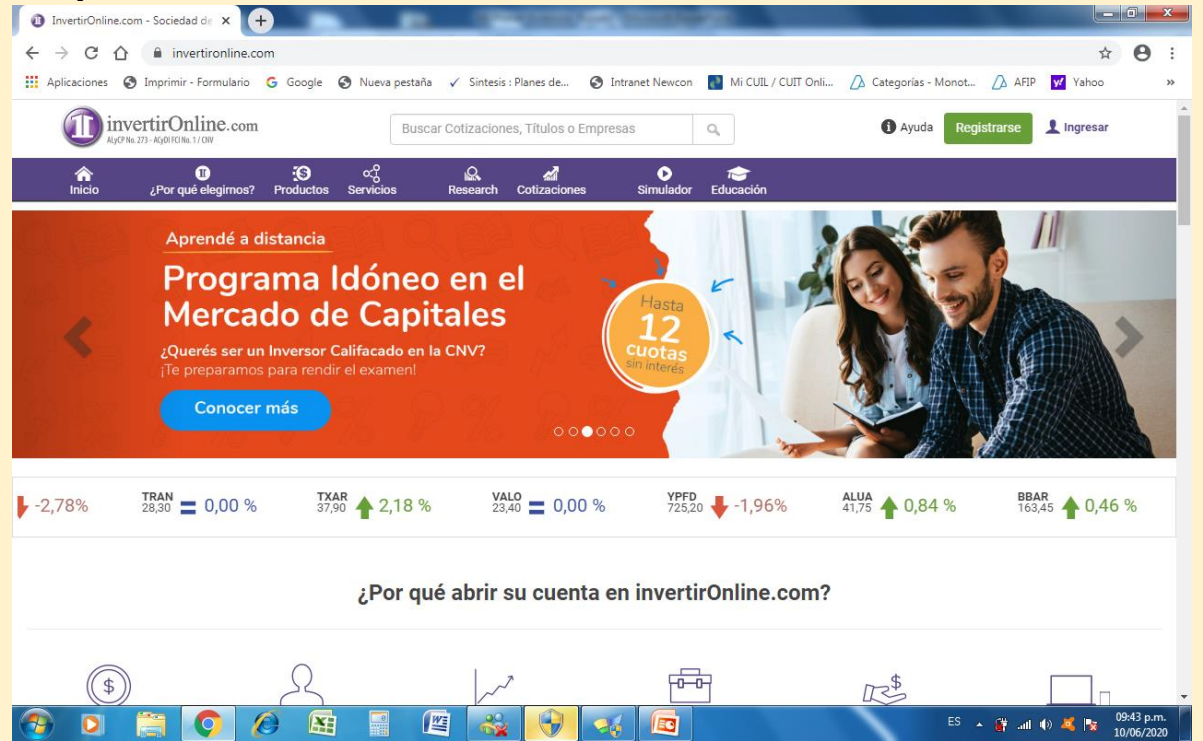

Para ello ingresamos en la pagina del Broker y damos click en el botón registrase

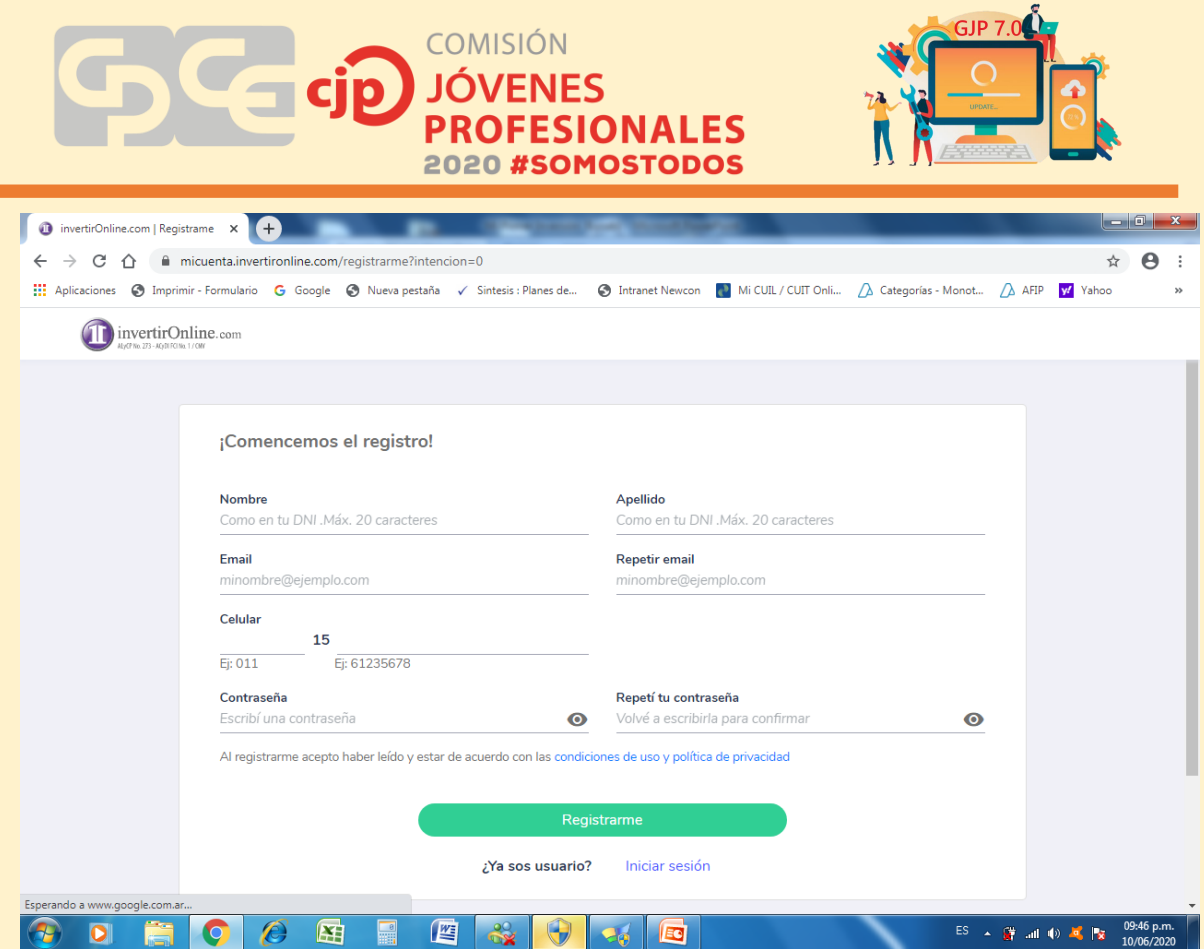

Ahí nos va a pedir datos personales básicos un mail y una clave, posteriormente nos van a enviar un mail para validar cuenta y nos pedirá fotos del dni y unas selfies para dar fe de vida, hasta ahí ya tenemos cuenta pero no podemos ingresar dinero, para eso después se van a contactar por medio de mail para pedirnos una boleta de servicios y constancia de ingresos (por más que las inversiones no estén sujetas a impuestos tenemos que justificar origen de fondos)

Para poder empezar a invertir vamos a tener que trasferir dinero desde una caja de ahorro (de nuestra titularidad) a la cuenta de invertironline (o el bróker que hayamos elegido) , después ingresamos en movimientos – informar deposito , el primero suele demorar pero para el resto usualmente en un par de horas lo tenemos disponible.

Cuando ya estemos operativos al abrir la cuenta nos va a aparecer nuestro estado de cuenta, desde ahí también nos permite sacar estado de cuenta a una fecha determinada para el caso de Ganancias y Bienes Personales

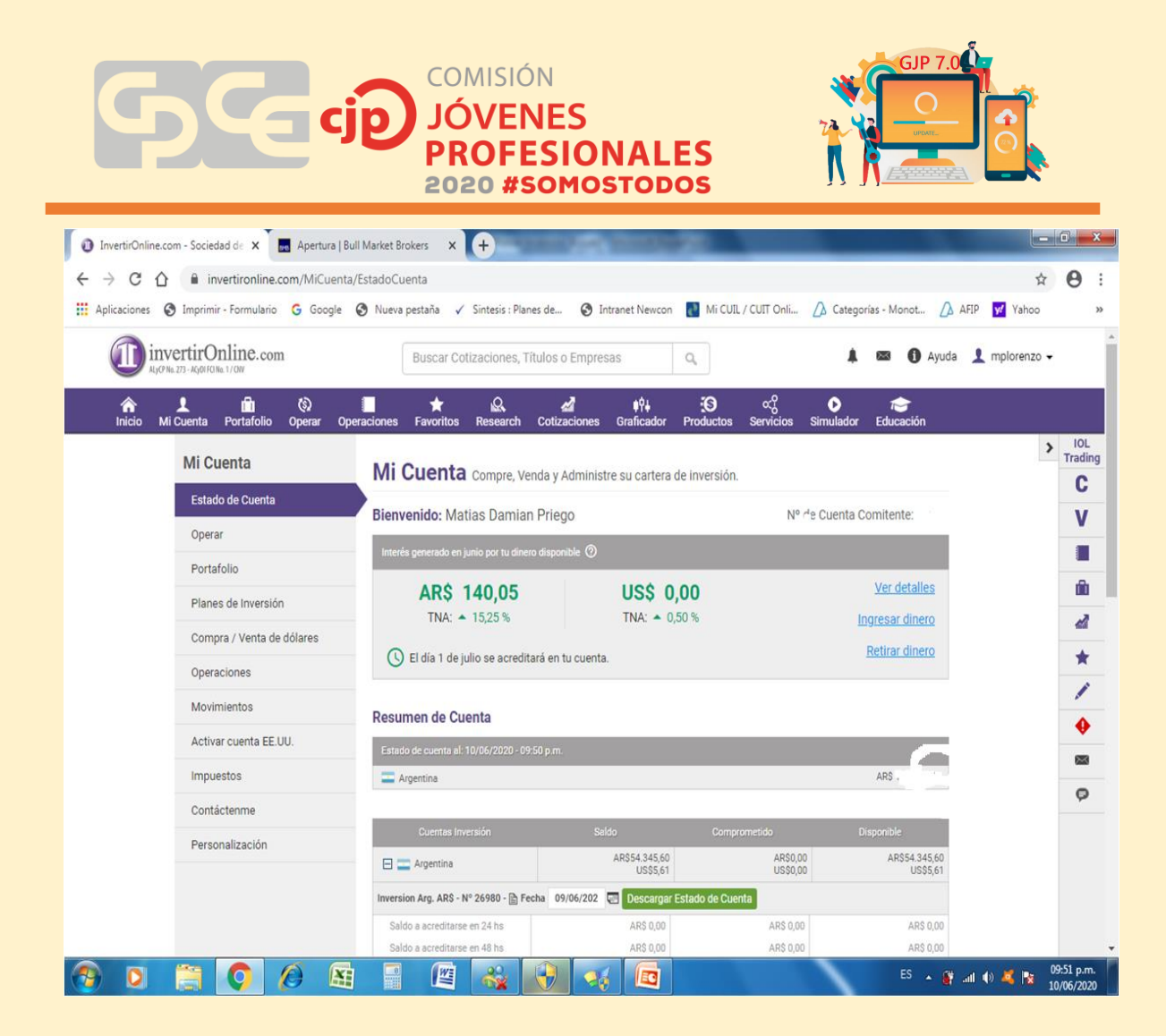

En portafolio nos va a mostrar nuestras tenencias actualizadas, el precio promedio de compra del activo y la ganancia o perdida de cada activo y del portafolio en general.

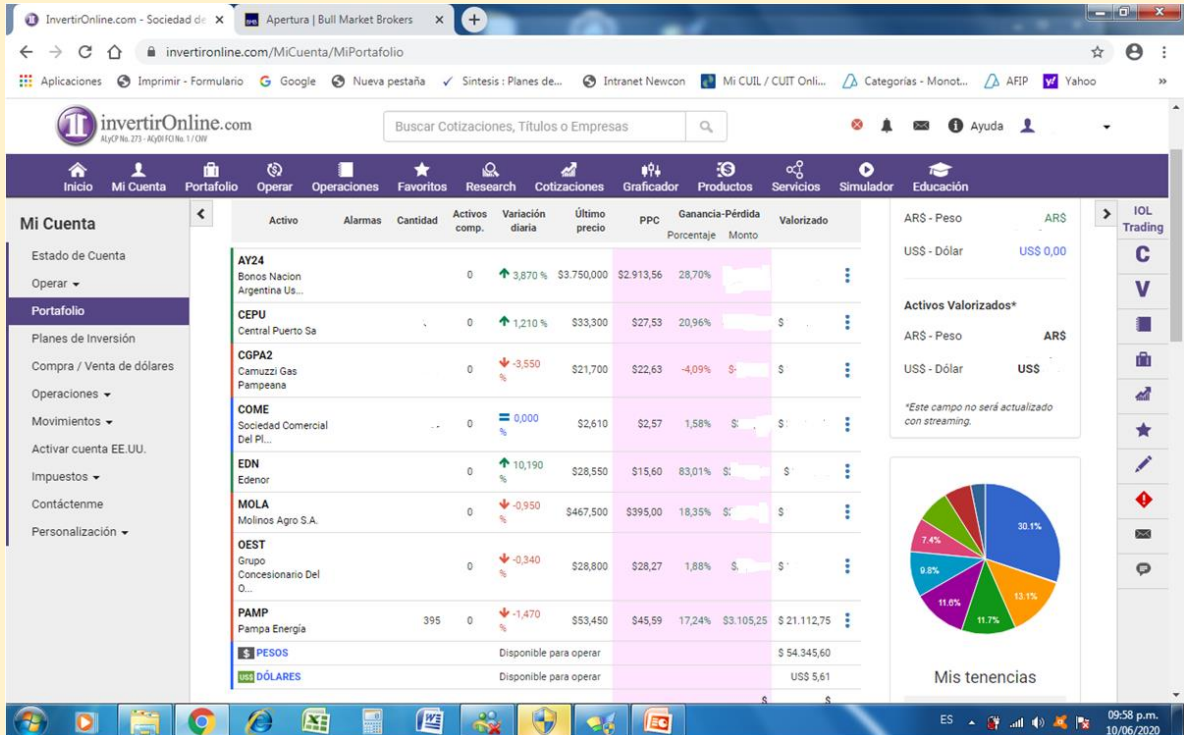

**Comisión de Jóvenes Profesionales 2020 – San Juan – "Somos Todos" – Página 7**

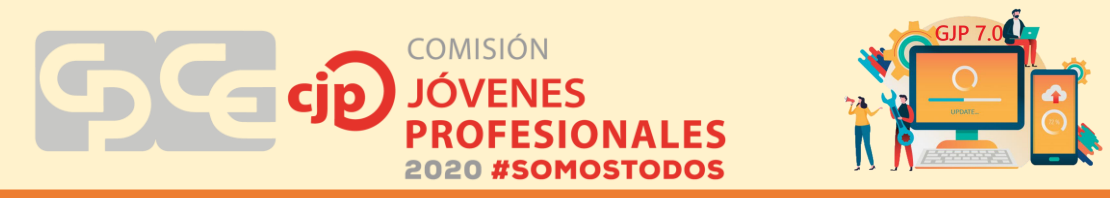

Pero para que podamos invertir primero deberíamos comprar algún activo, acá tenemos dos medios, o lo hacemos desde la pestaña operar – comprar y ahí ponemos el nombre del activo, o lo mas fácil es buscarlo en el panel de cotizaciones, en este caso primero seleccionamos el tipo de activo y después el subgrupo (ejemplo panel general o merval)

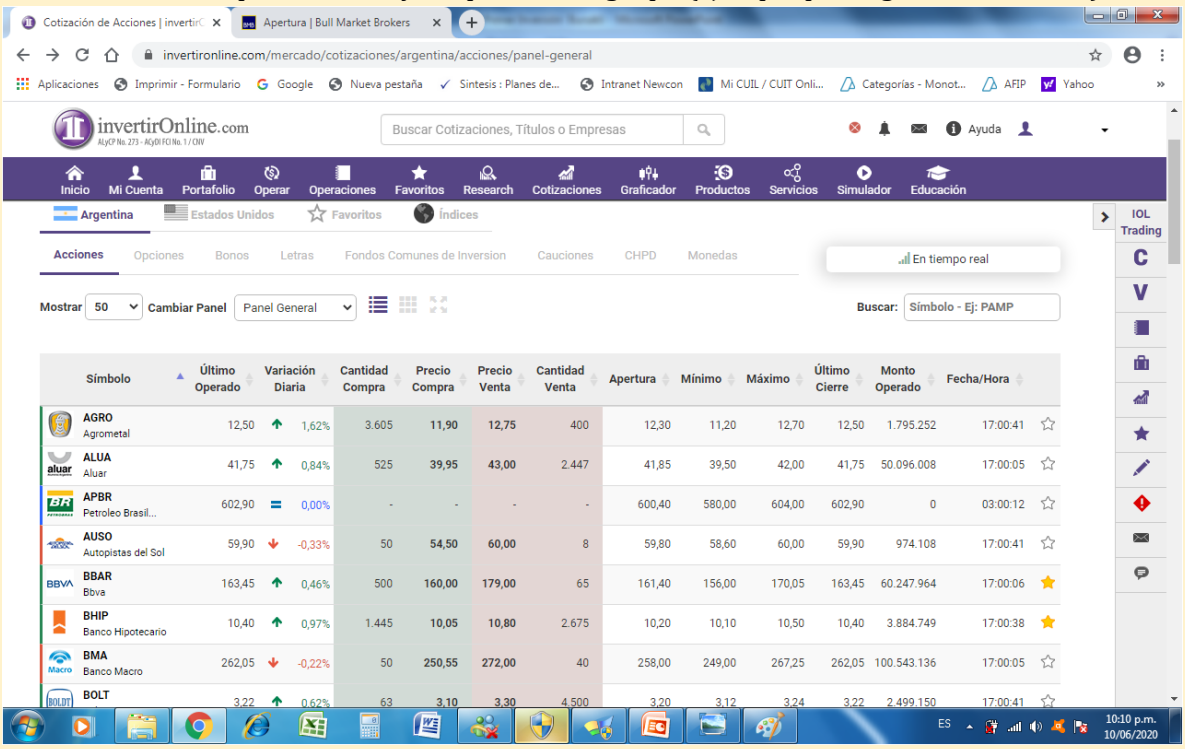

En esta pagina nos van a dar información básica del activo, como el precio de la ultima operación de cada activo y las "puntas" que son las cantidades ofrecidas con su precio y las cantidades demandadas con su respetivo precio.

Normalmente el precio de cotización raramente nos deja comprar o vender

inmediatamente a ese mismo precio (porque nos muestra el pasado). Para comprar en ese momento deberíamos fijar el precio de la punta vendedora o viceversa.

Al abrir el activo en particular en este caso acción del Bbva, nos va a dar un poco mas de información, como rango de precios del día, volumen operado (es muy importante para saber la liquidez o velocidad de venta en caso de que quisiéramos deshacernos del activo

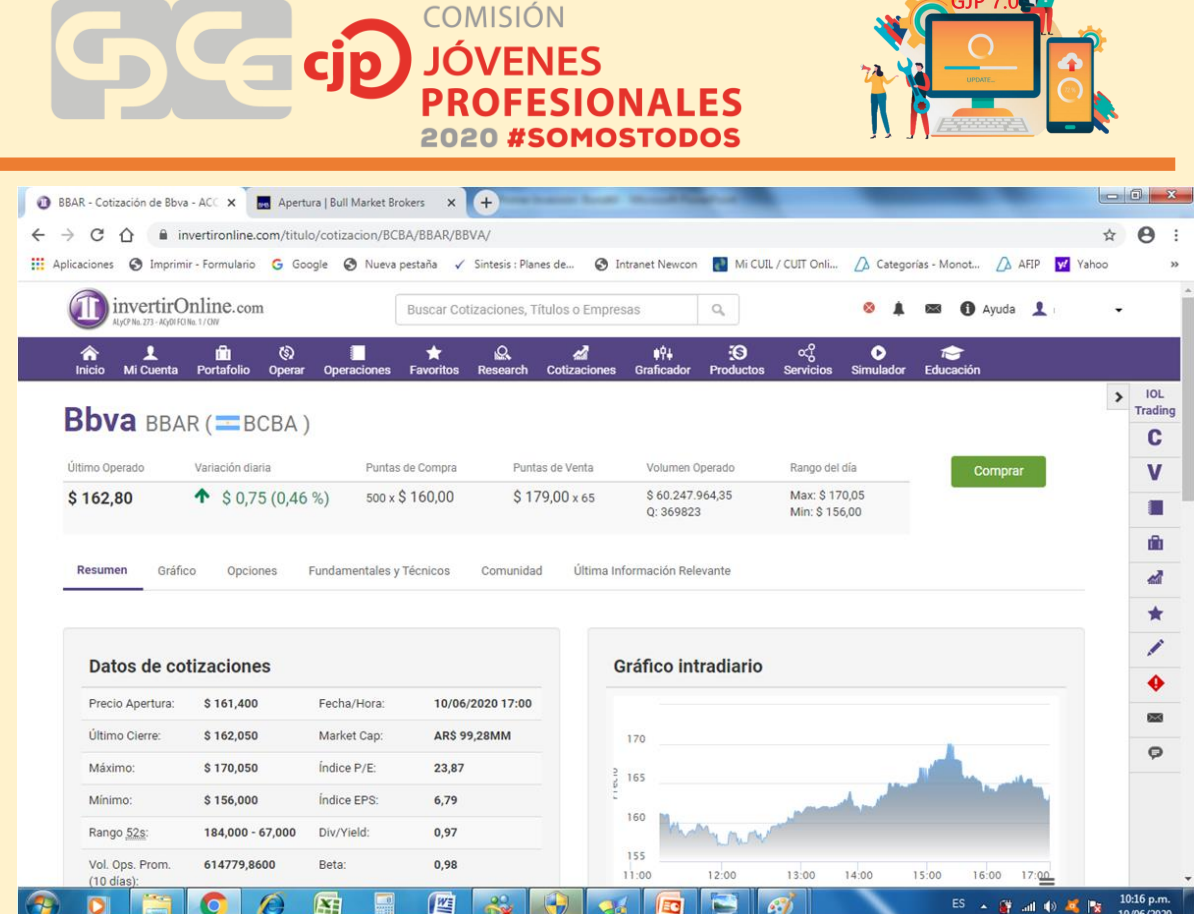

 $C = 70^{\circ}$ 

Si seguimos bajando dentro de la pantalla encontramos la caja de puntas completa, donde vemos mas información de los oferentes y demandantes del activo y los distintos precios pretendidos, y las operaciones diarias mas detalladas (a cuanto de vendió el volumen que vemos arriba)

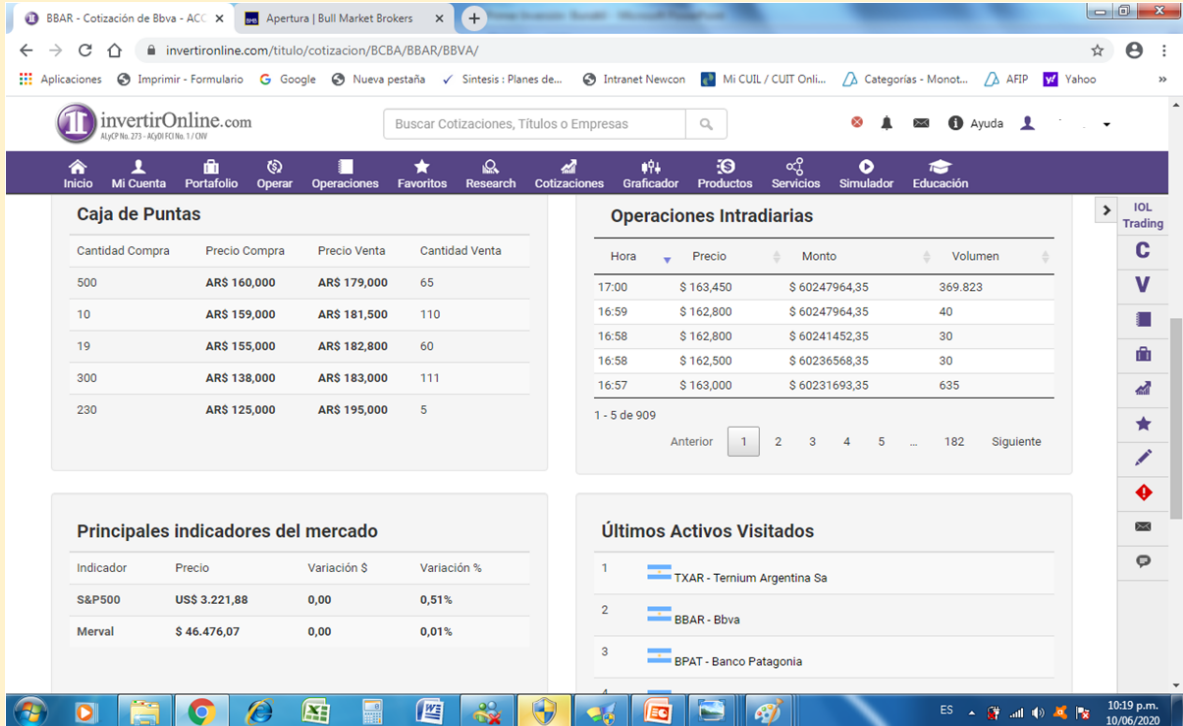

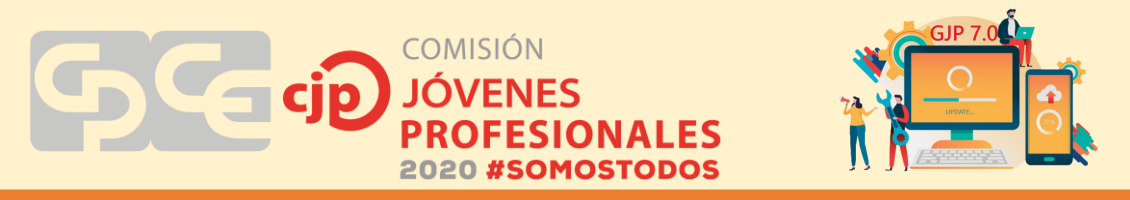

En la pestaña Grafico vemos la evolución de la cotización del activo a lo largo del tiempo, el valor de apertura cierre y en color si termino el día en baja o alta, además del volumen en la parte inferior del grafico.

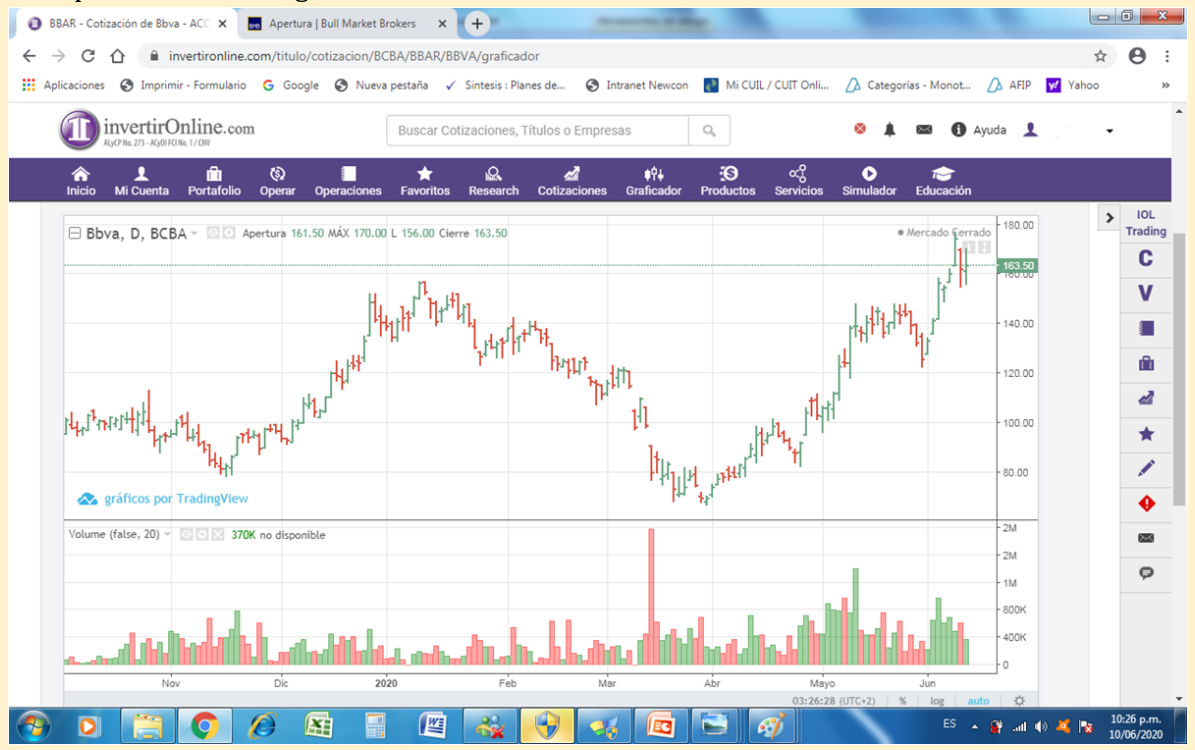

Si ponemos click en comprar se nos abre la pestaña de compra, donde nos va a pedir que definamos o el monto de lo que queremos comprar o la cantidad. Además tendremos que definir si lo hacemos a precio de mercado (primer precio que encuentre el broker) o a un precio limite (mayor precio que pagaríamos) este ultimo sistema es el mas recomendable porque las cotizaciones varían mucho y podríamos pagar de mas, en caso de querer hacer la operación de inmediato podemos fijar el precio de compra igual al de la punta vendedora.

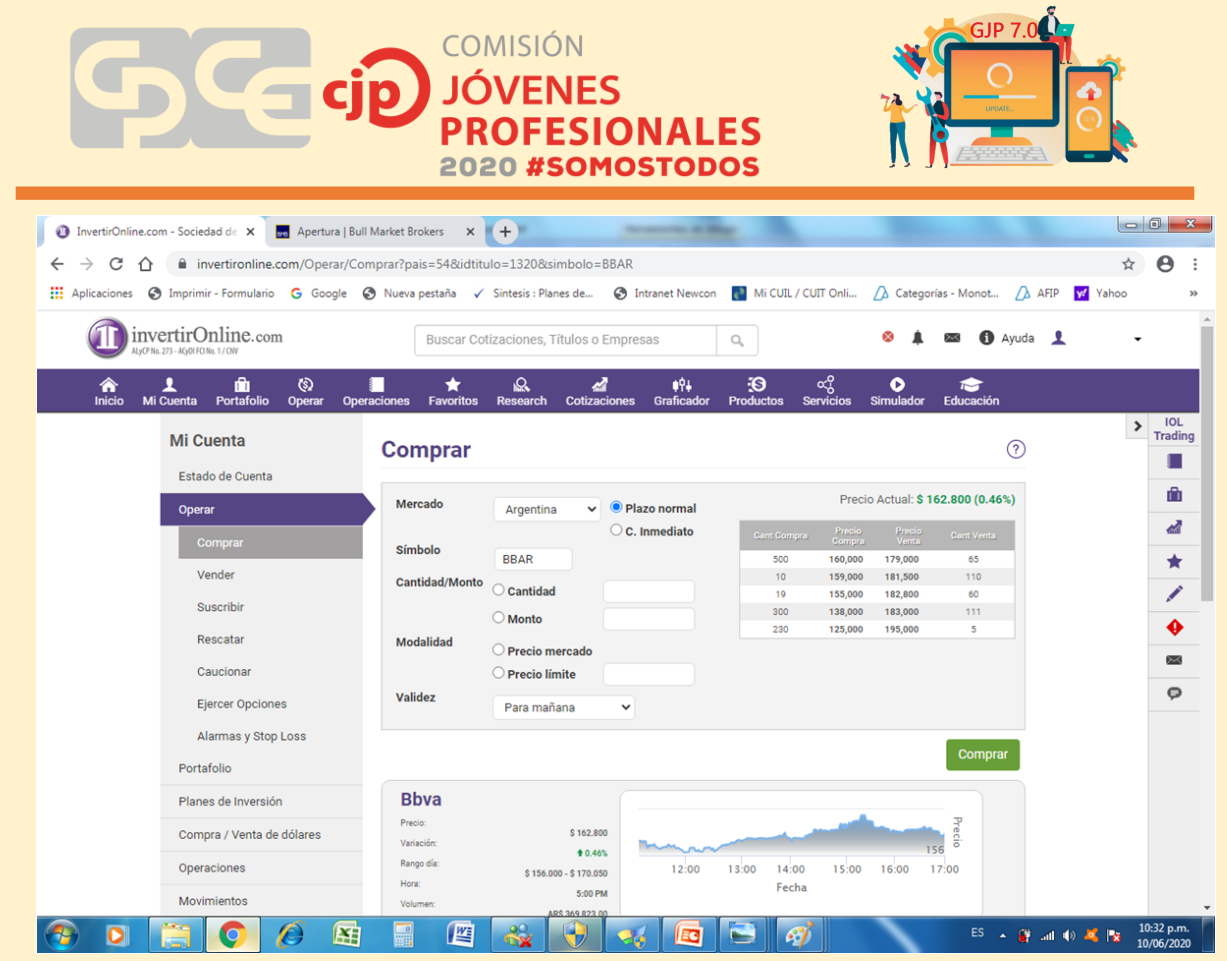

Al igual que en las acciones los bonos se pueden ver en el panel de cotización, con la diferencia que nos brinda la tasa interna de retorno calculada al precio de cotización.

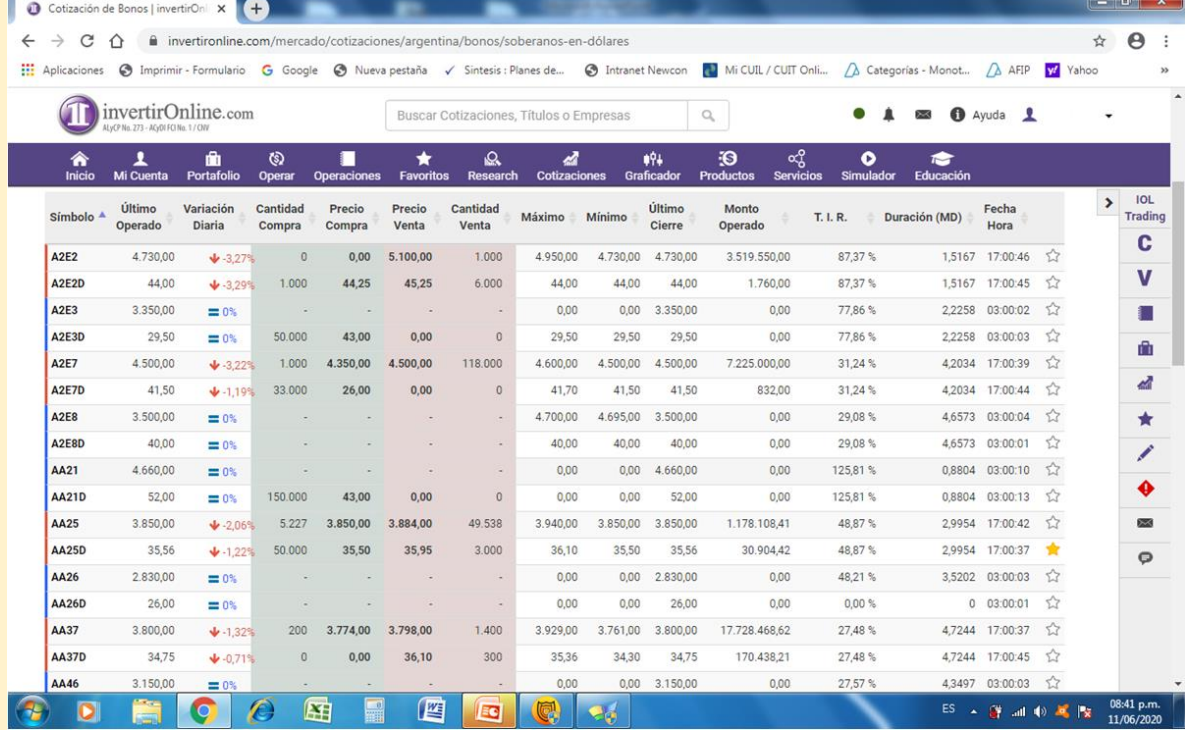

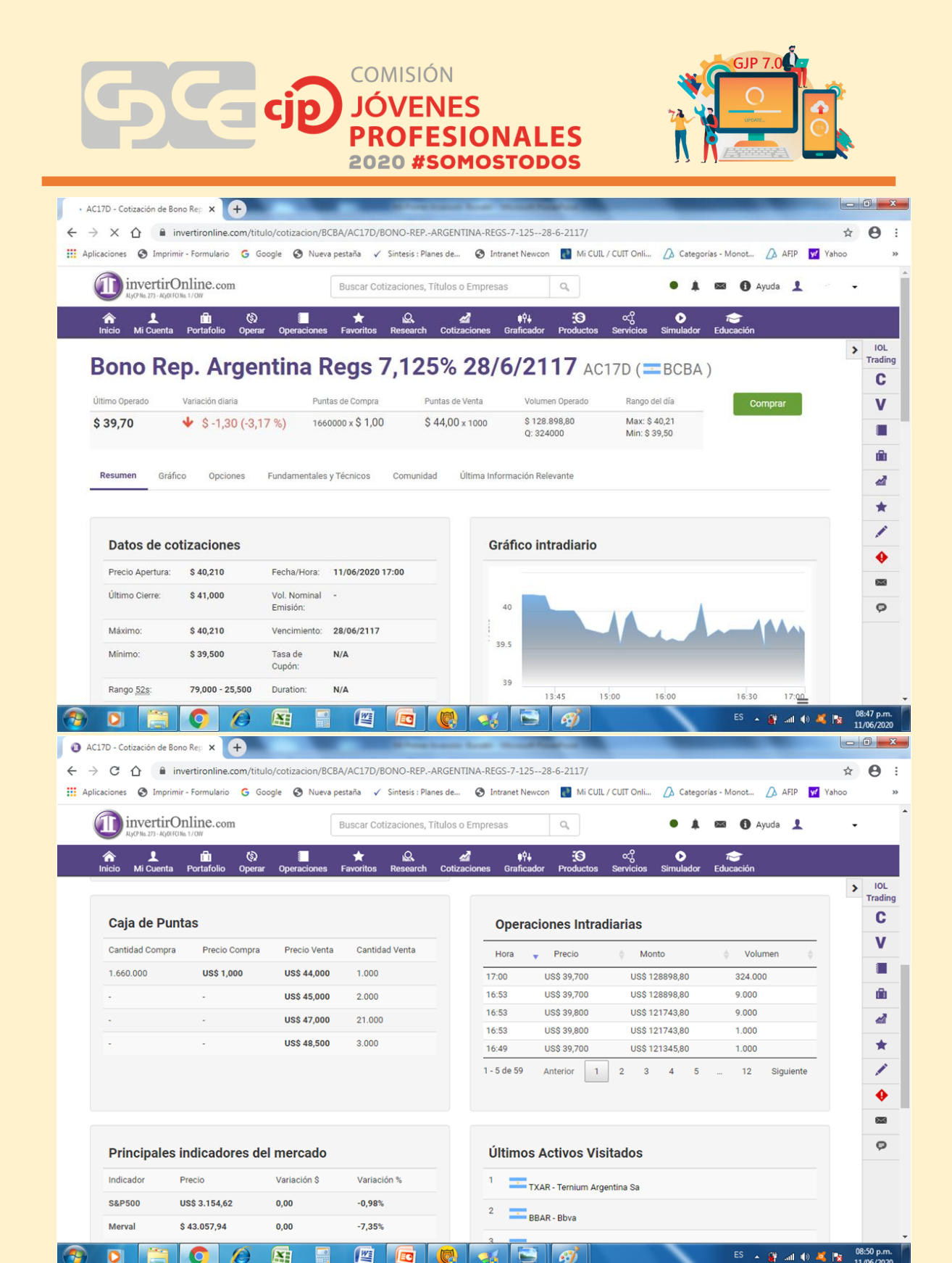

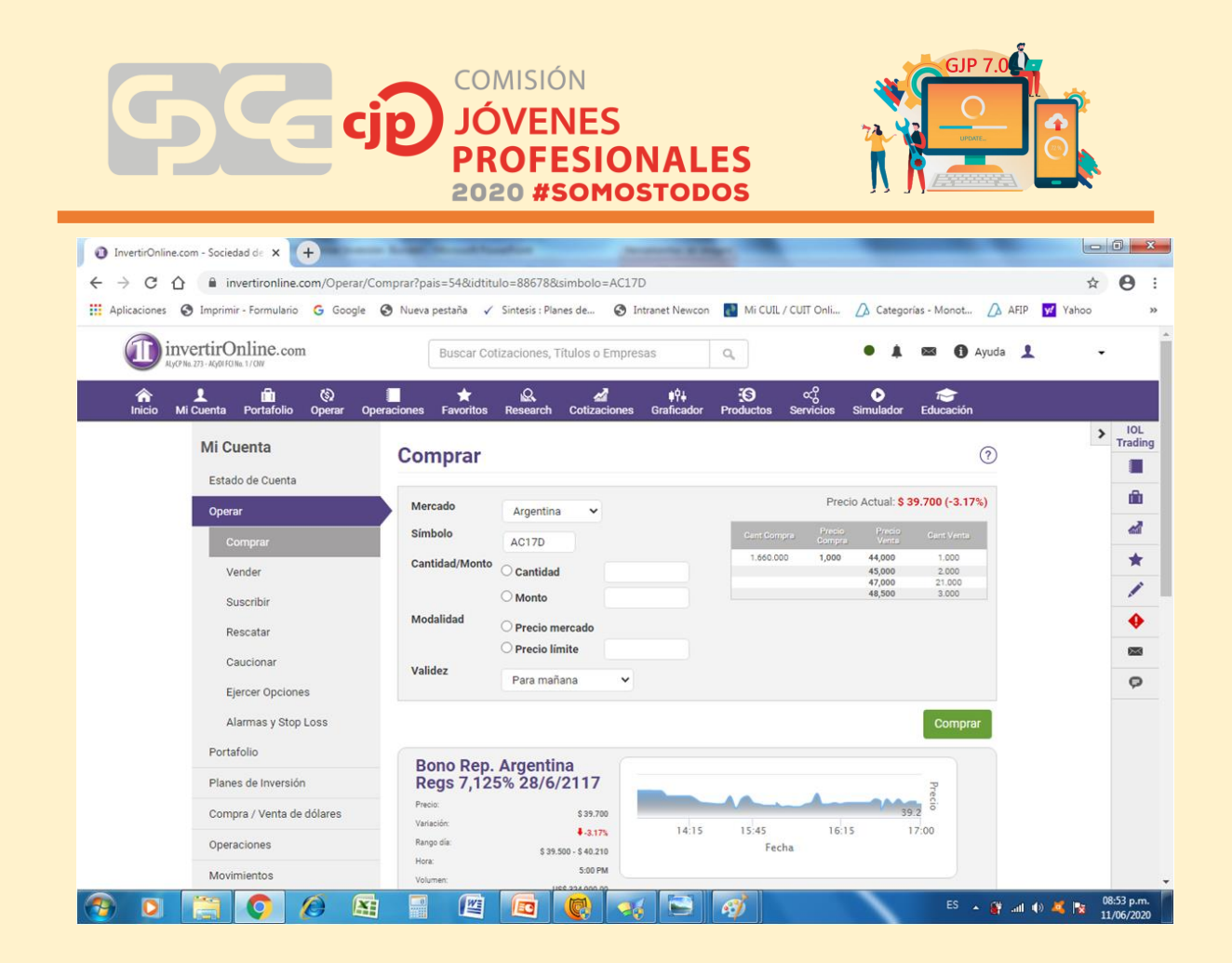

Como decidimos en que activo invertir:

Hasta ahora vimos como se compra un activo en particular, pero lo más importante es saber en qué vamos a invertir, y hay diferentes formas de tomar esas decisiones, acá volvemos a recordar que sin ser idóneos en mercado de capitales no podemos bajo ningún aspecto recomendar la compra o venta de un activo en particular, no solo por una cuestión legal, sino por el hecho de que podríamos recomendar algo que no se adapte al horizonte de inversión de un cliente del estudio, y si este tuviera mala experiencia con eso perderíamos un cliente.

Tomando en cuenta en el país que vivimos la volatilidad los instrumentos que cotizan en el mercado argentino es mayor a la de mercados más maduros, por lo que si tenemos o nuestro cliente tiene un perfil más conservador o aversión al riesgo deberíamos pensar en instrumentos que reflejen otros mercados. Ahora podríamos operar directamente en ese mercado en particular en vez de hacerlo desde la Argentina a través de un Cedear por ejemplo, la pregunta seria ¿por qué?, básicamente porque si invertimos en mercados regulados por la CNV estamos exentos de ganancias y de renta financiera (menos en caso de bonos o letras en dólares) mientras que si operamos en la bolsa de valores de New York por ejemplo si tenemos que tributar ganancias. También para el caso de contribuyentes con un alto nivel de disponibilidades a fin de año esta bueno recordar que las tenencias de bonos soberanos no se computan para el pago de Bienes Personales.

Independientemente de en que tipo de activo decidamos invertir nos vamos a encontrar con dos metodologías para el análisis de los mismos:

Análisis técnico:

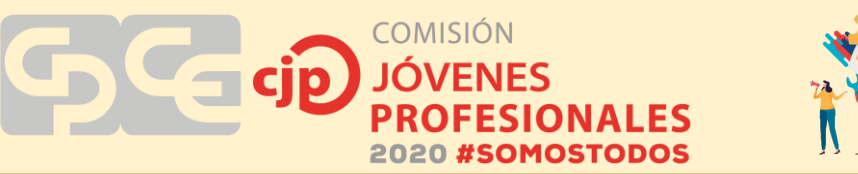

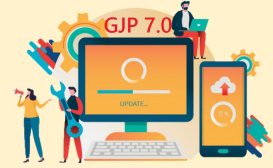

Lo que vamos a tomar en cuenta para este tipo de análisis es el comportamiento estadísticos de los oferentes y demandantes de un activo en particular, que se vera reflejado en el grafico, para esto hay varios programas que nos permiten trabajar sobre estos gráficos

Análisis Fundamental:

Para realizar este análisis tenemos que contar con ratios de la contabilidad del activo a analizar, lo primero que deberíamos mirar son los ratios de rendimiento de la empresa, ósea, si este activo que pretendemos comprar genera utilidades ( cabe recordar que cuando compramos una acción o un cedear estamos comprando una minúscula parte de la empresa determinada) una vez que sabemos si la empresa genera ganancias (mediante el ROE por ejemplo) debemos fijarnos en los ratios de solvencia y liquidez (si está fuertemente endeudada podría ver comprometida sus rendimientos futuros). Y lo más importante después de seleccionar si la empresa tiene balances aceptables tenemos que ver si la cotización de la empresa es cara o barata, para ello tenemos un ratio de precio/resultado, (P/E) que nos va a decir cuántos años deberíamos esperar para que las ganancias de la empresa compensen la inversión en ella.

#### CRIPTOMONEDAS

- Es una moneda virtual creada gracias a un código computarizado.
- Funciona en un mercado digital las 24hs los 365 días.
- Se rigen como una divisa normal, oferta y demanda, pero no están reguladas por ningún ente, estado o bolsa.
- Son finitas, es decir que tienen un límite y no habrá más de las que hay.
- Surgen gracias a la minería, proceso que consiste en validar y procesar las transacciones de las criptomonedas.
- Están protegido por blockchain.

#### TIPOS DE CRIPTOMONEDAS

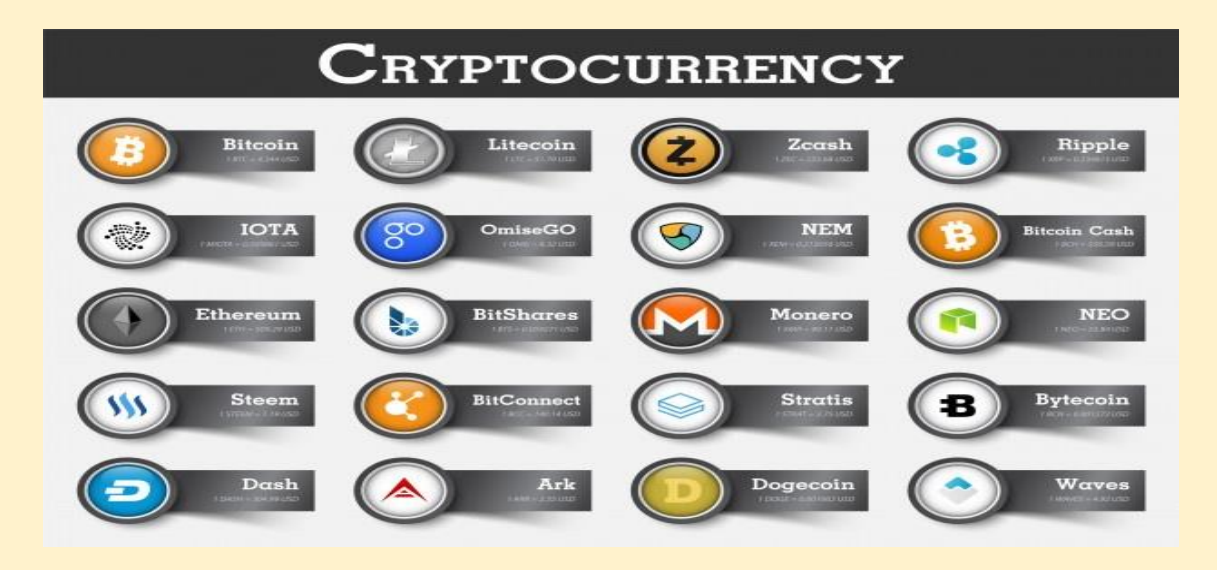

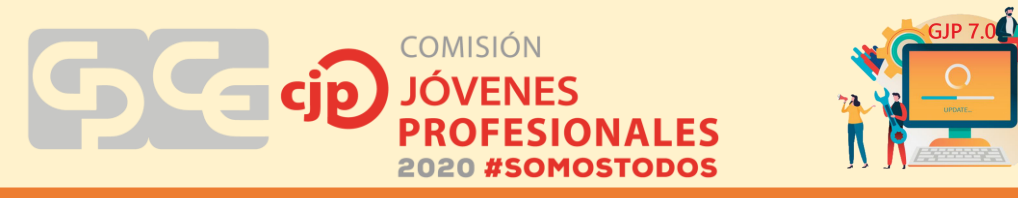

#### BITCOIN (BTC)

Bitcoin es una red consensuada que permite un nuevo sistema de pago y una moneda completamente digital. Es la primera red entre pares de pago descentralizado impulsado por sus usuarios sin una autoridad central o intermediarios. Desde un punto de vista de usuario, Bitcoin es como dinero para Internet.

Tiene ventajas y desventajas. Entre las ventajas podemos nombrar: Libertad de pagos, Tasas bajas, Menores riesgos para los comerciantes, Seguridad y control, Neutral y Transparente.

Entre las desventajas encontramos: Grado de aceptación, Volatilidad, Desarrollo en curso.

#### ¿DONDE SE COMPRAN LAS CRIPTOMONEDAS?

Se las puede adquirir en los distintos Exchange que funcionan en la red atreves de los cuales se fondean por medio de transferencia bancaria para la adquisición de las distintas criptomonedas, entre los mas usados podemos nombrar: BINANCE, COINBASE, SATOSHI TANGO, LOCAL BIT COINS, ETORO, KRAKEN, RIPIO, BUENBIT, BITSO.

#### ¿COMO HACER UN USUARIO?

- Username, ID
- Contraseña
- Correo electrónico para validar la cuenta
- Cuenta bancaria para realizar transferencias de dinero
- Demostrar ingresos para justificar las compras, recibo de sueldo o constancia de inscripción de AFIP.

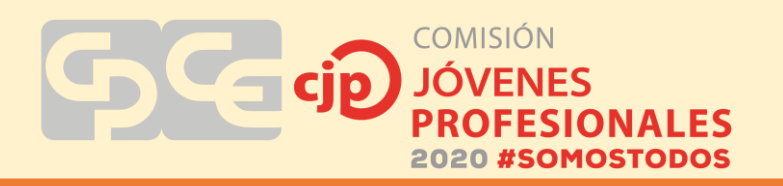

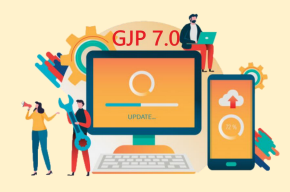

#### ¿DONDE SE GUARDAN LAS CRIPTOMONEDAS?

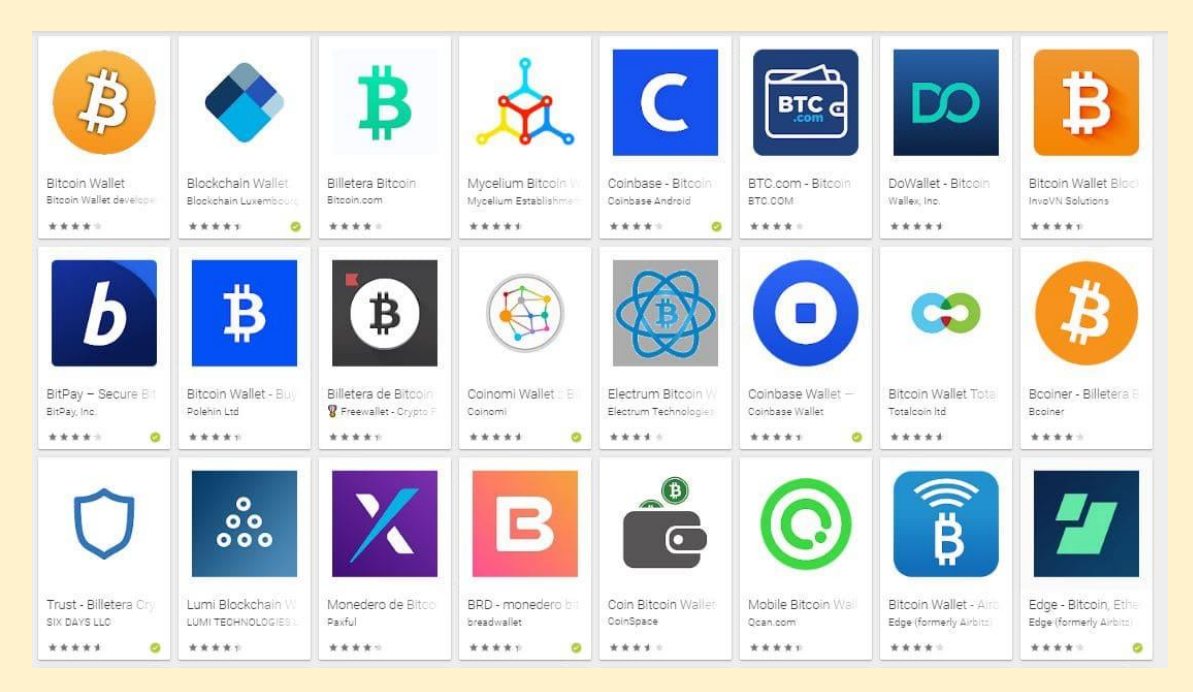

#### ¿PODEMOS ADQUIRIR CRIPTOMONEDAS (BITCOIN) EN PESOS ARGENTINOS (\$)?

La respuesta a esta pregunta es SI, si podemos adquirir criptomonedas con pesos argentinos. Para lograr la adquision de una criptomoneda tenemos que tener un usuario en un Exchange el cual debe contar con fondos para la adquision de las criptomonedas. Una vez que esta cuenta tiene fondos, tenemos que buscar una criptomoneda la cual denominamos "stable coin" que son aquellas que no tienen mucha fluctuación de precio ya que se encuentran sujetas a la cotización de dólar bolsa o dólar mep, seleccionamos esta stable coin (que puede ser una criptomoneda llamada DAI) hacemos el proceso de compra, una vez adquirida la vamos a tener en nuestra wallet (billetera virtual) y desde ahí nosotros podemos empezar a negociar esta stable coin por BITCOIN (BTC). El proceso de adquision sigue siendo el mismo ya que podemos hacer la venta de nuestra stable coin y como pago recibir BITCOINS por medio de nuestro Exchange o bien negociarla de persona a persona sin usar de intermediario al Exchange.

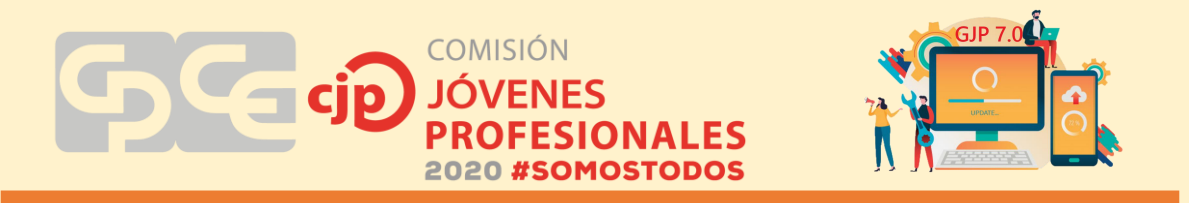

En el desarrollo del trabajo, te explayas sobre el tema en estudio. En este punto se debe realizar el desarrollo de uno o varios casos prácticos, según lo que consideres conveniente, que permitan la comprensión del tema y sirvan de guía al Joven Profesional al realizar su trabajo sobre el mismo.

# <span id="page-16-0"></span>**4. CONCLUSIONES**

De todo lo expuesto concluimos que las inversiones son una herramienta para generar una fuente de ingresos extras como también para asegurarnos un futuro luego en nuestra vida post-laboral por medio de las ganancias obtenidas a lo largo del tiempo en el que estuvimos realizando las inversiones.

Es un mundo que de estudiarlo seriamente nos es útil para nuestro futuro por lo cual consideramos que todos aquellos que quieran ingresar al mundo de las inversiones bursátiles antes se asesoren con un profesional capacitado, estudien los mercados e infórmense cómo funciona el mundo de las inversiones.

Como profesionales independientes debemos pensar en brindar un asesoramiento integral a nuestros clientes, y en la actualidad no podemos darnos el lujo de no saber de un tema de tanta relevancia.

#### <span id="page-16-1"></span>**4.1. Recomendaciones:**

Tratemos de estar actualizados con las posibilidades de inversión de forma tal que podamos acompañar el crecimiento de nuestros clientes a la vez que nos formamos de un capital para ayudar a nuestro retiro.

# <span id="page-16-2"></span>**5. BIBLOGRAFIA**

- (s.f.). Obtenido de https://www.invertironline.com/Educacion/Glosario
- (s.f.). Obtenido de https://es.tradingview.com/symbols/BTCUSD/

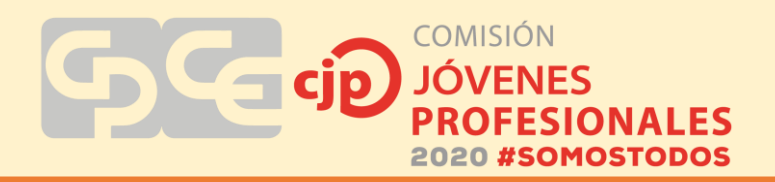

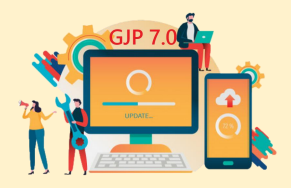